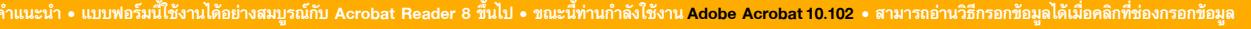

## **APPLICATION FOR AMENDMENT OF DOCUMENTARY CREDIT**

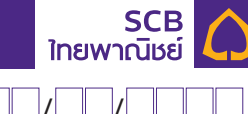

**TO : THE SIAM COMMERCIAL BANK PUBLIC COMPANY LIMITED** 

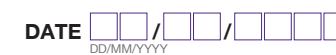

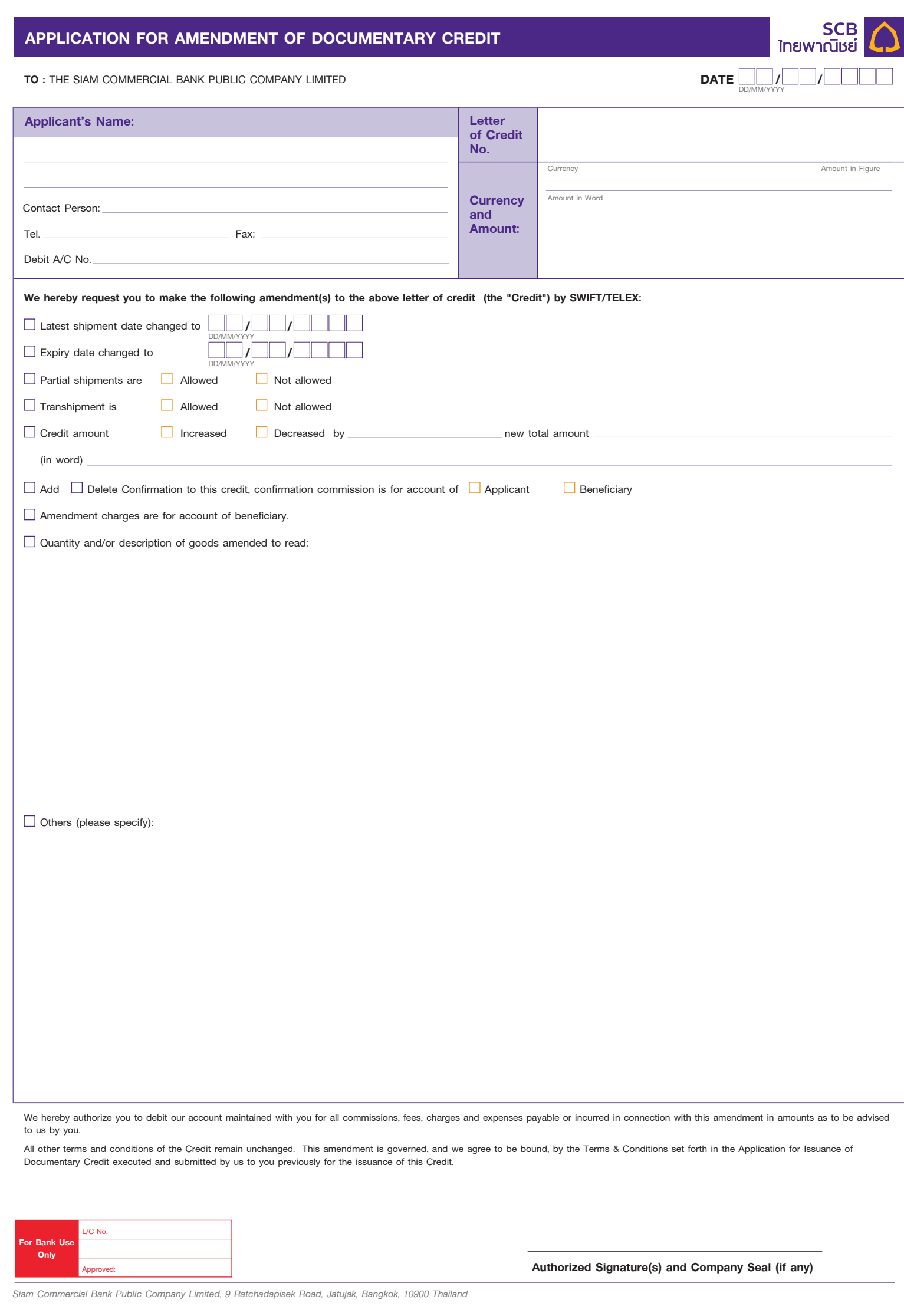

All other terms and conditions of the Credit remain unchanged. This amendment is governed, and we agree to be bound, by the Terms & Conditions set forth in the Application for Issuance of Documentary Credit executed and submitted by us to you previously for the issuance of this Credit.

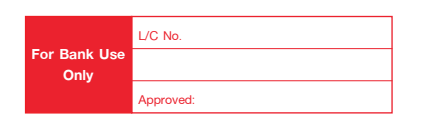

 **Authorized Signature(s) and Company Seal (if any)**